## **Attachment E212: Unit Emissions Supplemental Application Form**

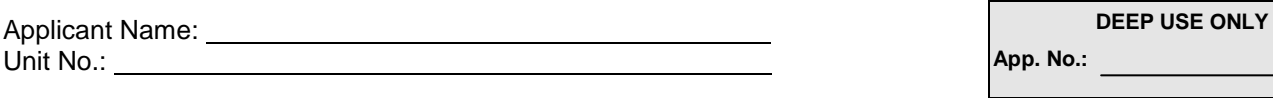

Complete this form in accordance with the [instructions](http://www.ct.gov/deep/lib/deep/Permits_and_Licenses/Air_Emissions_Permits/unit-inst-212.pdf) (DEEP-NSR-INST-212) to ensure the proper handling of your application. Print or type unless otherwise noted.

Complete a separate form for *each* unit.

Questions? Visit the [Air Permitting](http://www.ct.gov/deep/airpermits) web page or contact the Air Permitting Engineer of the Day at 860-424-4152.

## **Part I: Unit Emission Information**

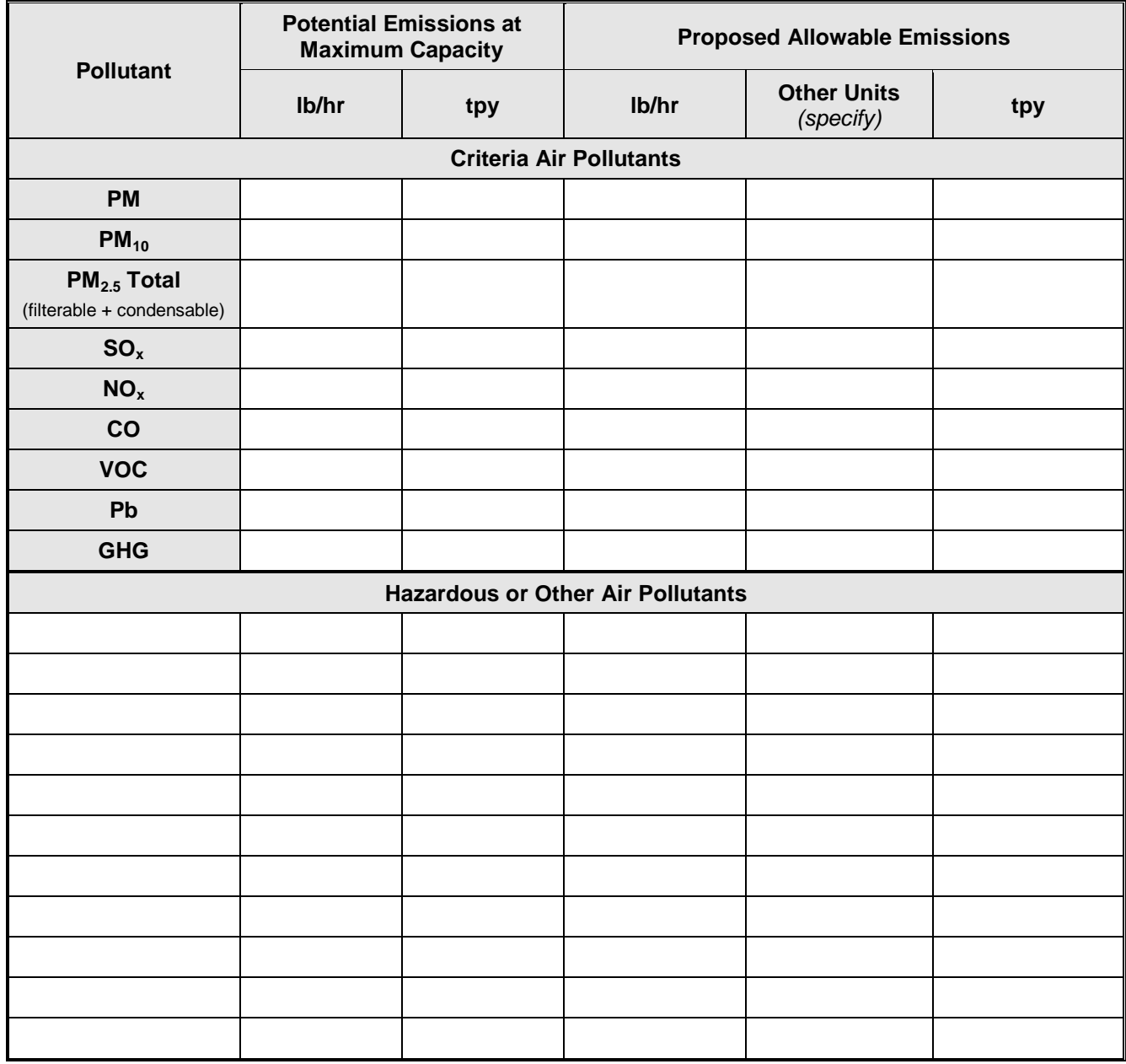

**Potential Emissions Calculation Basis:** 

**Proposed Allowable Emissions Calculation Basis:** 

## **Part II: Regulatory Standards**

Enter the regulatory standard(s) and the proposed allowable emissions for each pollutant emitted by the unit using the same units (e.g., ppmvd, lb/MMBTU, lb/hour, lb/day, etc.). More than one regulatory standard will often apply to a unit for a particular pollutant, list all that apply. Enter the regulatory citation(s) for the standard(s).

NOTE: The applicant should be aware of any existing regulatory standard applicable to the unit and should not propose allowable emissions in excess of the regulatory standard(s).

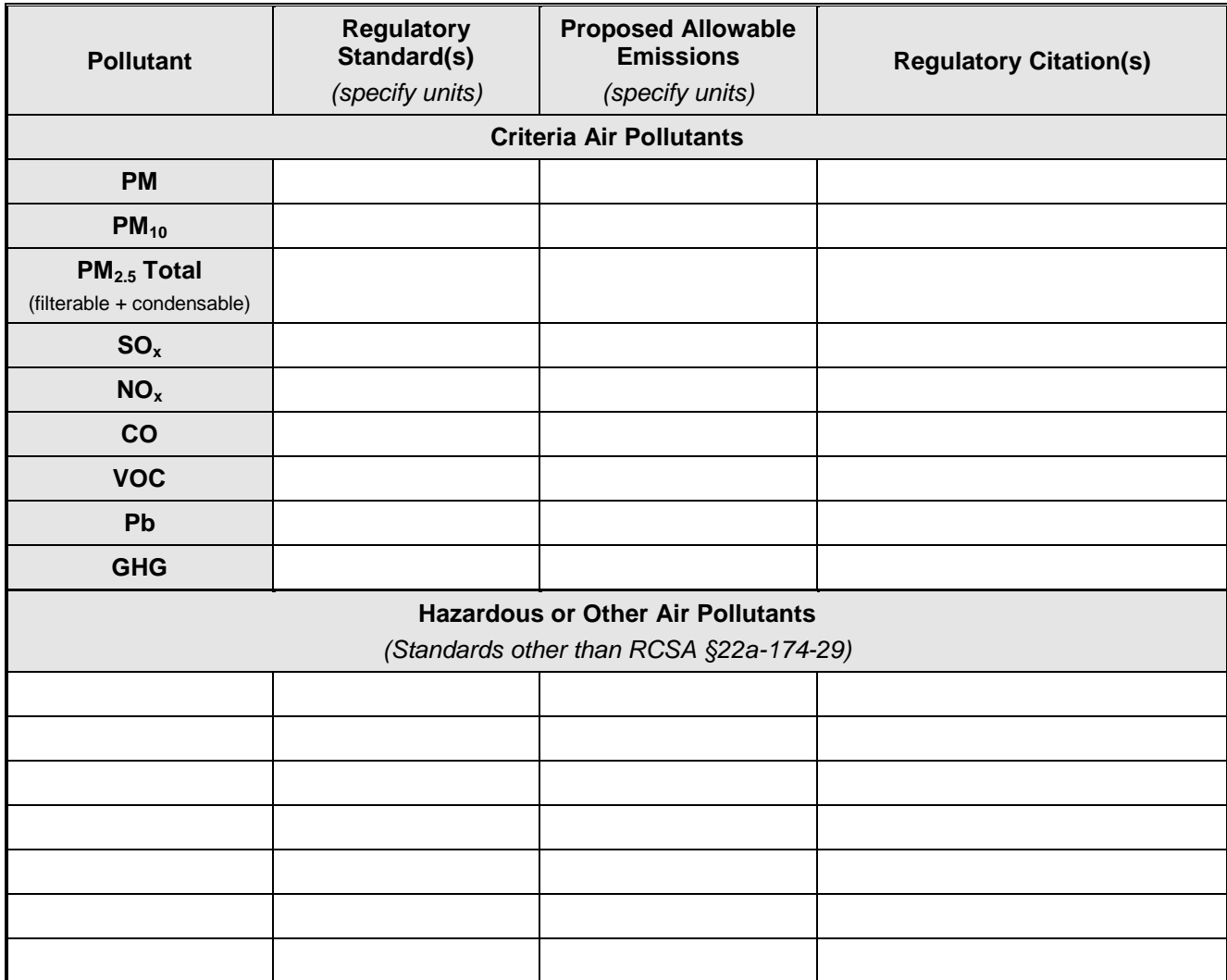

## **Part III: Attachments**

Please check the attachment being submitted as verification that all applicable attachments have been submitted with this application form. When submitting such documents, please label the documents as indicated in this Part (e.g., Attachment E212-A, etc.) and be sure to include the applicant's name.

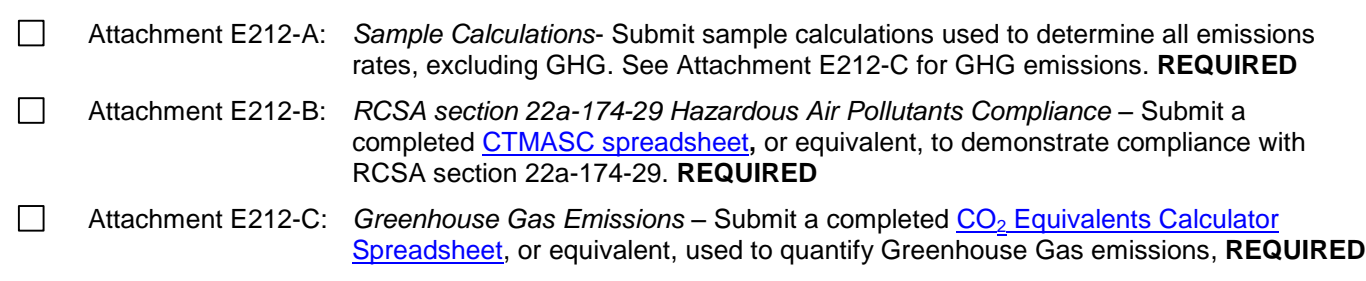